# **STIX Patterning Quick Reference (v1.2)**

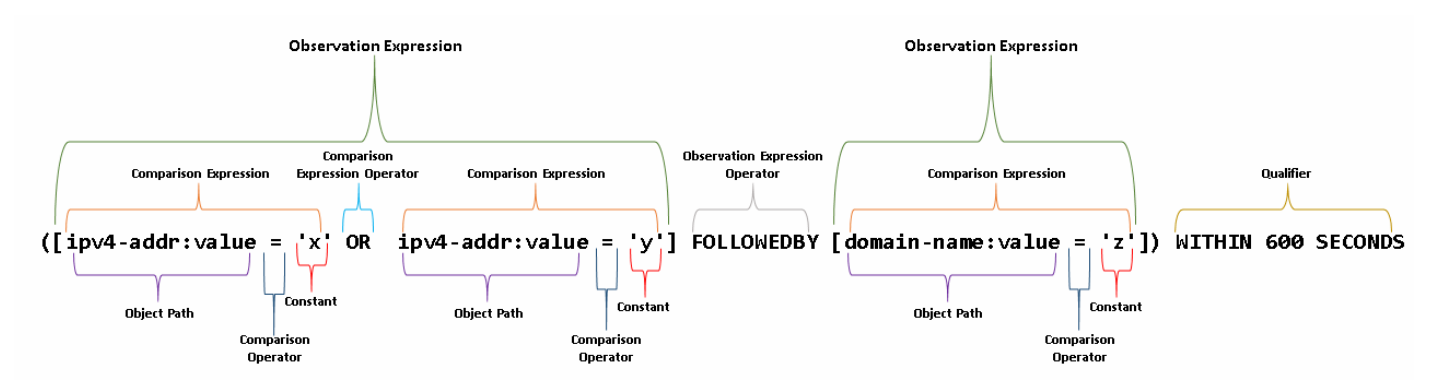

#### **Definitions**

- **SCO:** STIX Cyber Observables the data model for describing STIX 2 *observations*.
	- *○* Think of *SCO* as defining the scaffolding upon which STIX Patterning is hung.
- **observations:** Represent data about systems or networks observed at a point in time - for example, metadata about a file on disk or network traffic between hosts.
- **pattern expression:** a *STIX pattern* instance.
- **object path:** Specifies which properties of a *SCO* object to evaluate as part of a *comparison expression*.
- **● constant:** a specific value, such as an integer, float, string, etc.
- **comparison operators:** For evaluating an *object path* against one or more constants.
- **comparison expressions:** An *object path* and a constant joined by a *comparison operator*.
- **qualifiers:** Provide a restriction on the *observations* that are considered valid for matching the preceding *observation expression*.
- **observation operators:** Used to combine two *observation expressions* operating on two different *observed data* instances into a single pattern.
- **observation expression:** One or more *comparison expressions* joined by *boolean operators*, delimited by square brackets. *Observation expressions* may be constrained by appending one or more *qualifiers*.
	- Complex *observation expressions* may be constructed recursively by joining multiple *observation expressions* with an *observation operator*.

#### **Comparison Operators**

**NOTE:** in the table below, *a* is **always** an object path and *b* is **always** a constant which is a valid representation of the SCO type corresponding to the object path.

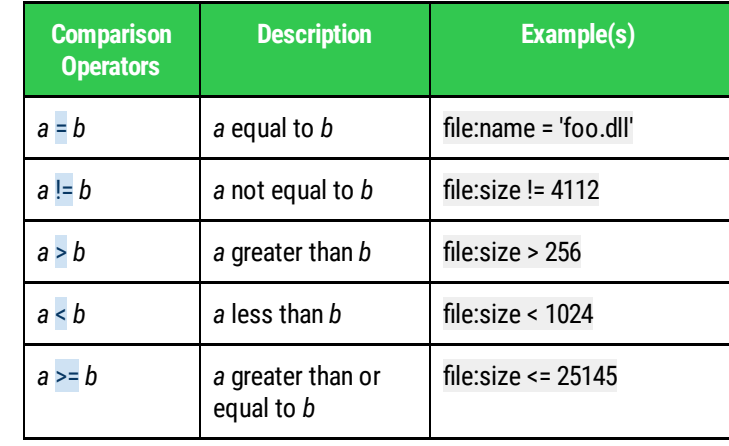

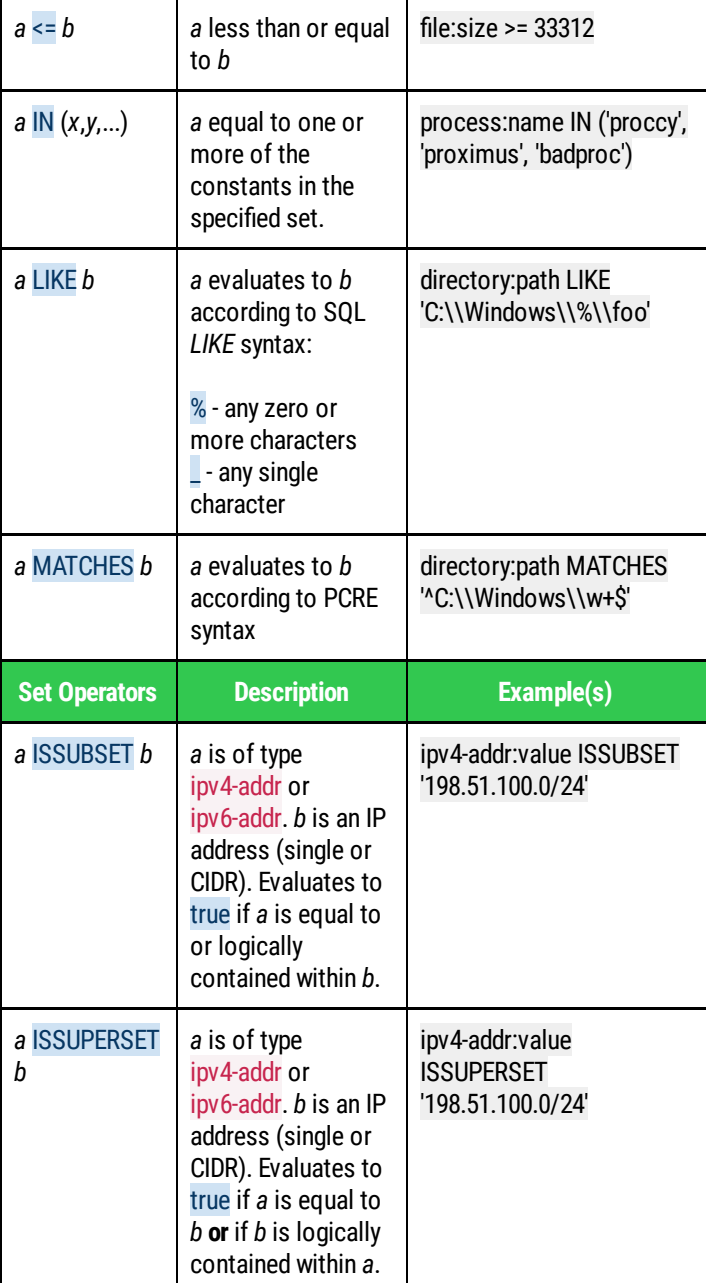

This quick reference card is intended as an aid to people working with the STIX Patterning Language. It is neither comprehensive nor guaranteed to be error-free. For an authoritative and comprehensive reference, consult the OASIS CTI TC specification:

## **Observation / Comparison Expression Operators**

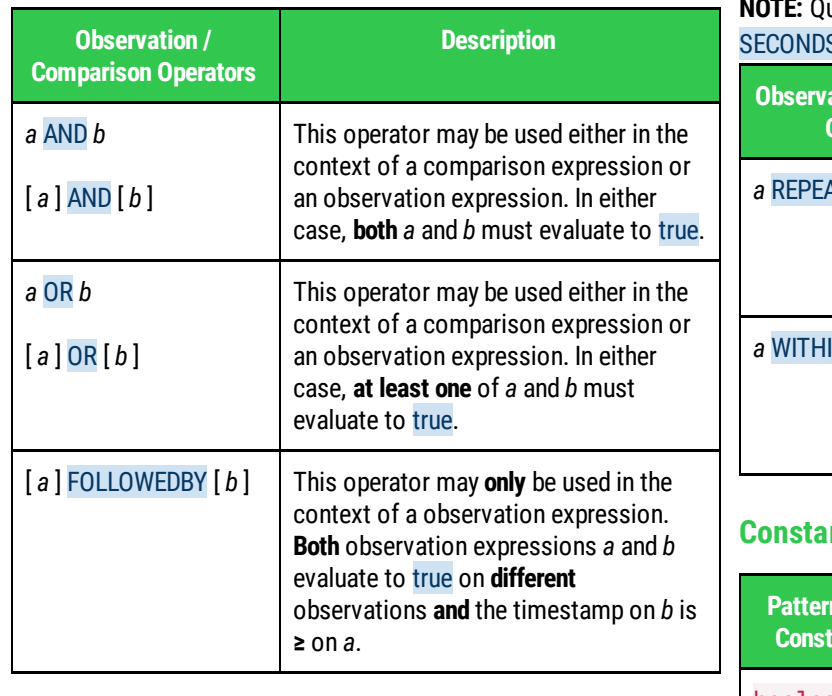

## **Object Path Syntax**

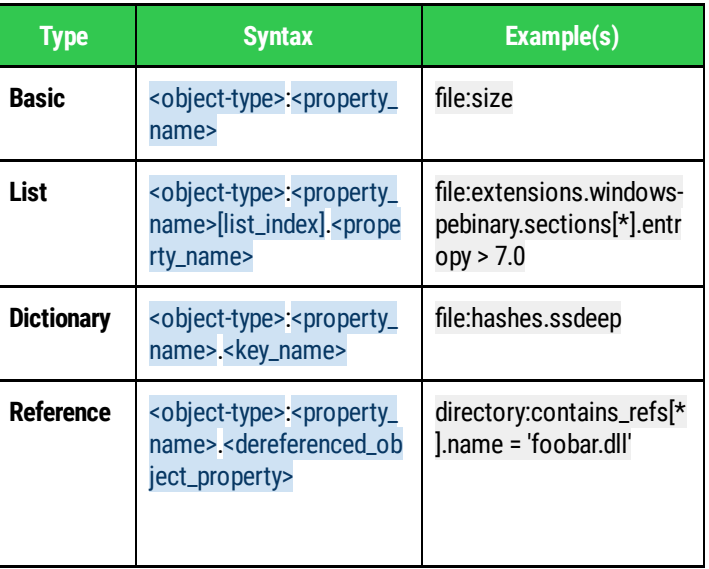

### **Observation Expression Qualifiers**

**NOTE:** Qualifiers may be chained, e.g., *a* REPEATS *x* TIMES WITHIN *y* S.

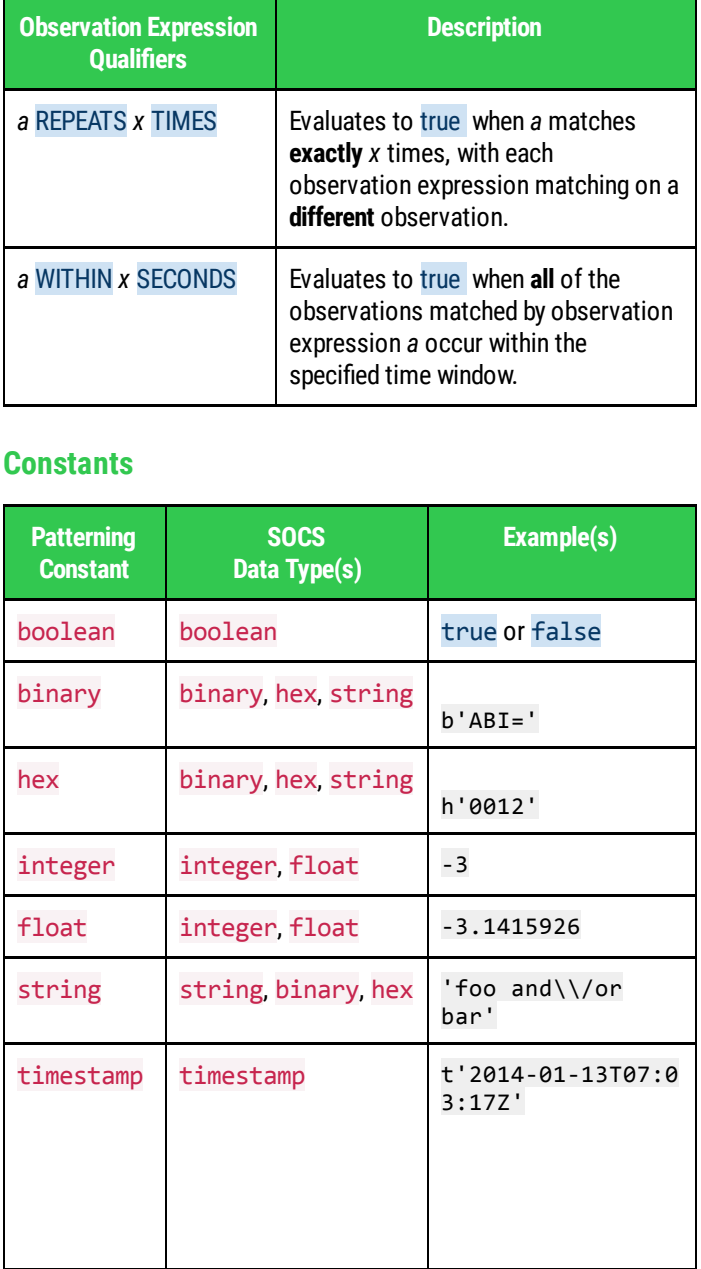

#### **Examples**

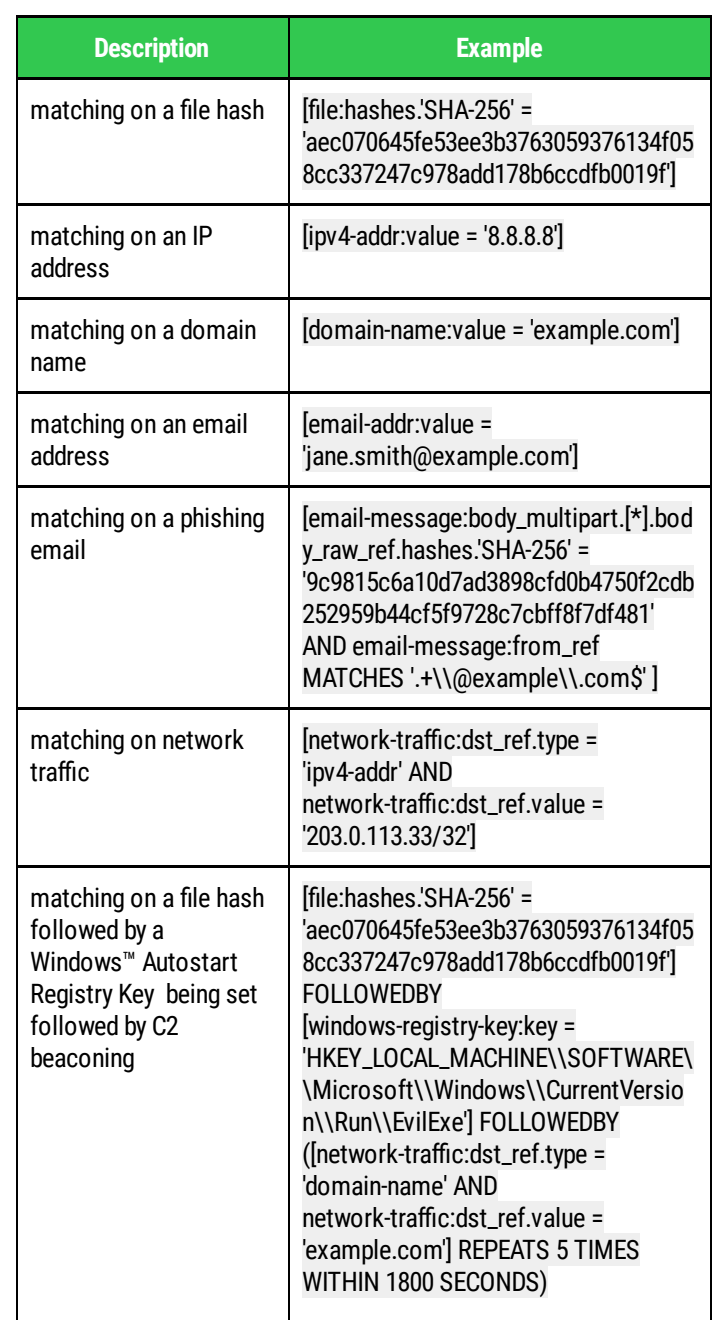